## FYE Accruals and the m-Fin Reports – Paper Forms, Payment Vouchers, and Purchase Orders

*Initial Accrual Journals are created to account for expenses related to FY 2014 that will be posted in FY 2015.The Journals are dated 6/30/14, but are run in July.*

- **ACCAP:** Initial accrual of paper forms (Payment Authorizations, Study Subject Payments, and Non-Employee Reimbursements).
- **ACCAPMKT:** Initial accrual of supplier invoices, including PO/SPO invoices and payment vouchers in the Marketplace.
- **ACCRECEIPT:** Initial accrual of online receiving for POs in the Marketplace.

## **In FY 2015, when the expense related to FY 2014 is posted, the initial accrual must be reversed.**

- **ACXAP:** Reverse accrual of paper forms (Payment Authorizations, Study Subject Payments, and Non-Employee Reimbursements).
- **ACXAPMKT:** Reverse accrual of supplier invoices, including PO/SPO invoices and payment vouchers in the Marketplace.
- **ACXRECEIPT:** Reverse accrual of online receiving for POs in the Marketplace.

## **Reviewing the accruals on the M-Fin Financial Detail Report**

1. **ACCAPMKT =** Initial accrual of the supplier invoice. Posted in period 12 of the current fiscal year, therefore, the expense (in this example, \$5,006.60) is reflected in the current fiscal year.

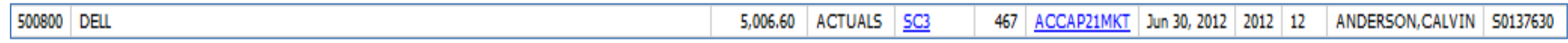

- 2. **ACXAPMKT** = Reverse accrual of the supplier invoice. Posted in period 1 of the next fiscal year. When netted 3. **AP** = Actual payment of the supplier invoice. Posted in period 1 of the next with the actual payment (AP), the net expense to the financials is \$0.
- fiscal year. When netted with the accrual reversal (AXCAPMKT), the net expense to the financials is \$0.

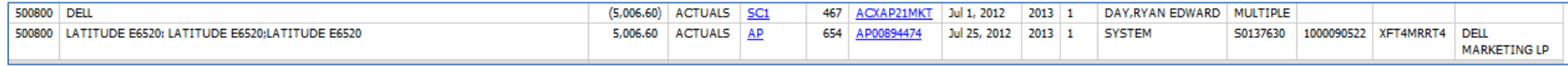

Note: Accrual and reversal journals that are correcting journal entries made by the controllers' offices will be denoted with "FIX", such as ACCAPFIX. No action by the department is necessary.